## **Threshold Filter**

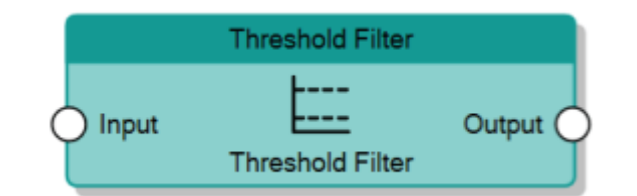

The Threshold Filter node, given an analog value on the **Input** connector, sends it to the **Output** connector only if the value is included between the values specified by the two properties **Threshold Min.** and **Threshold Max.**.

It is possible to exclude one of the two thresholds by editing the **Filter type** property of this node.

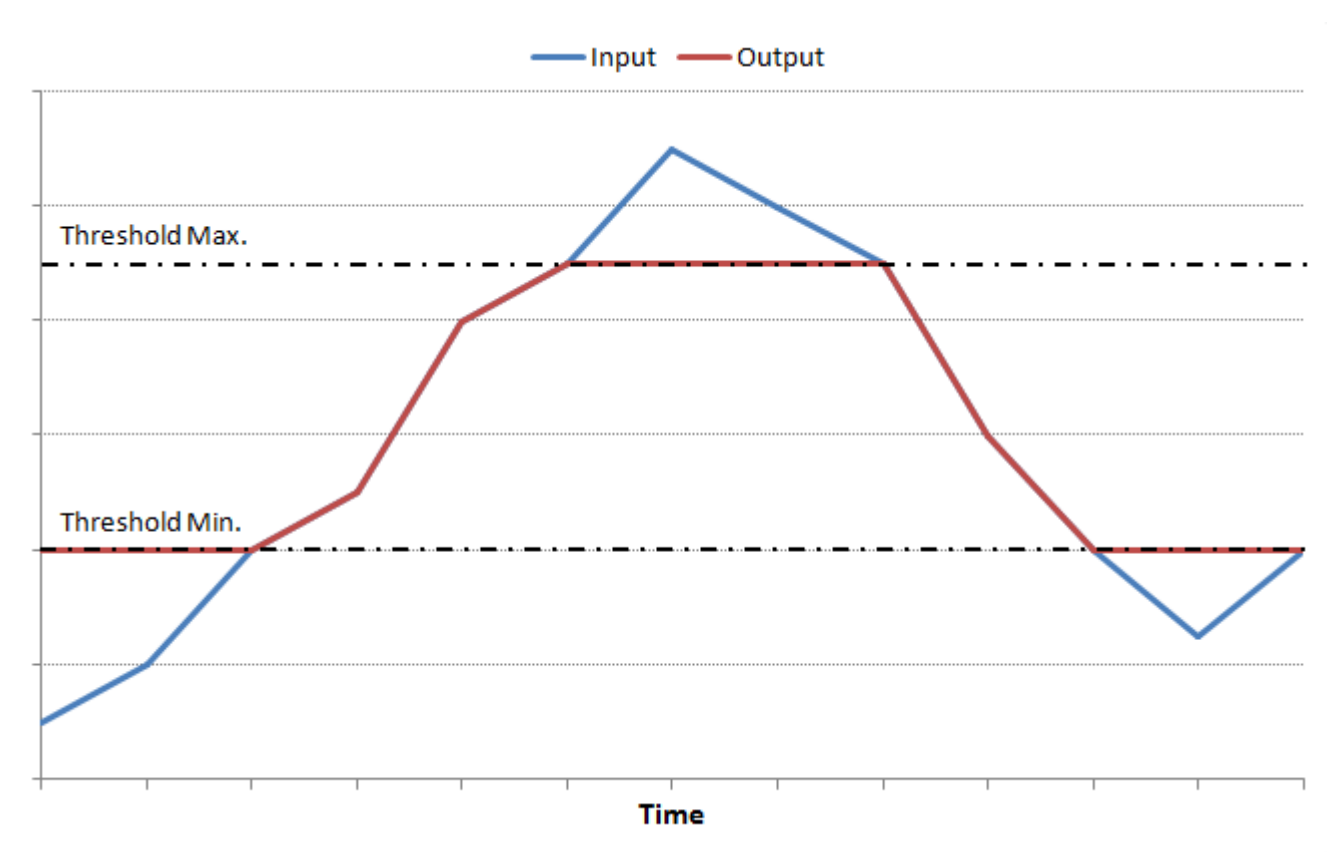

Behaviour of Threshold Filter with Filter Type set to Minimum and maximum thresholds

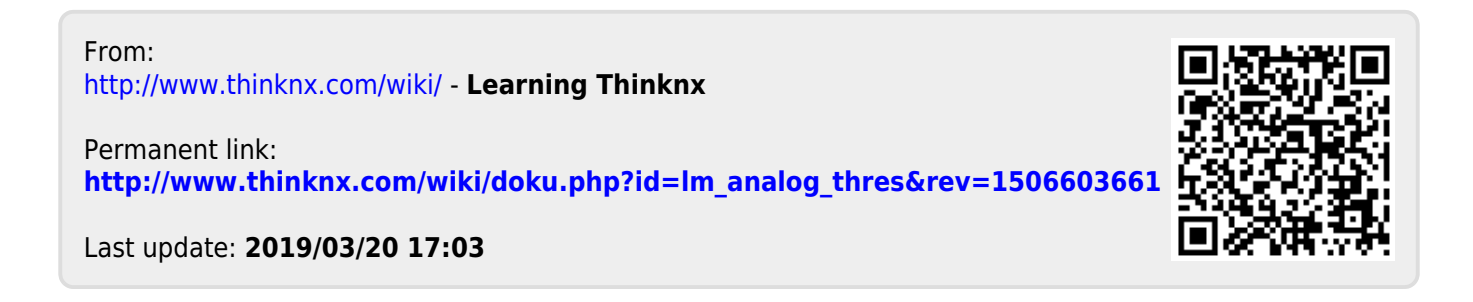